#### Acces PDF Guide To Customer User Support 5th Edition

Getting the books **Guide To Customer User Support 5th Edition** now is not type of challenging means. You could not abandoned going past ebook collection or library or borrowing from your connections to retrieve them. This is an utterly simple means to specifically acquire lead by on-line. This online notice Guide To Customer User Support 5th Edition can be one of the options to accompany you taking into consideration having new time.

It will not waste your time. assume me, the e-book will agreed tone you extra concern to read. Just invest little time to gate this on-line publication **Guide To Customer User Support 5th Edition** as competently as evaluation them wherever you are now.

#### **KEY=GUIDE - HEAVEN SINGLETON**

# A Guide to Computer User Support for Help Desk and Support Specialists

Cengage Learning Equip current and future user-support professionals with the critical people skills and exceptional technical knowledge necessary to provide outstanding support with Beisse's A GUIDE TO COMPUTER USER SUPPORT FOR HELP DESK AND SUPPORT SPECIALISTS, 6E. This useful guide focuses on the informational resources and technical tools students need most to function effectively in a support position. Readers develop the skills to handle troubleshooting and problem solving, successfully communicate with clients, determine a client's specific needs, and train end-users, as well as handle budgeting and other management priorities. Clear, balanced coverage in this edition highlights the latest trends and developments, from Web and e-mail-based support to assistance with Windows 7 and cloud computing. Engaging special features, such as Tips and On the Web Pointers, provide important insights, while new Discussion Questions and Case Projects encourage active participation in the learning process. Leading professional software HelpSTAR and Microsoft Office Project Professional 2010 accompany Beisse's A GUIDE TO COMPUTER USER SUPPORT FOR HELP DESK AND SUPPORT SPECIALISTS, 6E to reinforce the knowledge and skills your students need for success in today's user-support positions. Important Notice: Media content referenced within the product description or the product text may not be available in the ebook version.

Jones & Bartlett Publishers This guide offers students an overview of computer science principles, and provides a solid foundation for those continuing their study in this dynamic and exciting discipline. New features of this edition include: a chapter on computer security providing readers with the latest information on preventing unauthorized access; types of malware and anti-virus software; protecting online information, including data collection issues with Facebook, Google, etc.; security issues with mobile and portable devices; a new section on cloud computing offering readers an overview of the latest way in which businesses and users interact with computers and mobile devices; a rewritten section on social networks including new data on Google+ and Facebook; updates to include HTML5; revised and updated Did You Know callouts are included in the chapter margins; revisions of recommendations by the ACM dealing with computer ethic issues. --

### The Complete Idiot's Guide to Computer Basics, 5th Edition

Penguin The fifth edition of The Complete Idiot's Guide to Computer Basics places the reader in charge of the computer, rather than the other way round, and places the focus on software troubleshooting rather than hardware techno-babble. The reader wants to do something practical with his or her computer - this book shows them how. It covers basic office programs and how to manage photo, video and music files. It offers advice on safe web-surfing, including coverage of newsgroups, message boards and mailing lists. There are new green computing initiatives that help protect the environment. It includes maintenance and upgrading information.

#### Computer Science Illuminated

#### Guide to TCP/IP: IPv6 and IPv4

Cengage Learning Guide to TCP/IP: IPv6 and IPv4 introduces students to the concepts, terminology, protocols, and services that the Transmission Control Protocol/Internet Protocol (TCP/IP) suite uses to make the Internet work. This text stimulates hands-on skills development by not only describing TCP/IP capabilities, but also by encouraging students to interact with protocols. It provides the troubleshooting knowledge and tools that network administrators and analysts need to keep their systems running smoothly. Guide to TCP/IP covers topics ranging from traffic analysis and characterization, to error detection, security analysis and more. Both IPv6 and IPv4 are covered in detail. Important Notice: Media content referenced within the product description or the product text may not be available in the ebook version.

#### A Guide to the Project Management Body of Knowledge (PMBOK® Guide) – Seventh Edition and The Standard for Project Management (RUSSIAN)

Project Management Institute PMBOK&® Guide is the go-to resource for project management. The project management profession has significantly evolved due to emerging technology, new approaches and rapid market changes. Reflecting this evolution, The Standard for Project Management enumerates 12 principles of project management and the PMBOK&® Guide &- Seventh Edition is structured around eight project performance domains. This edition is designed to address practitioners' current and future needs and to help them be more proactive, innovative and nimble in enabling desired project outcomes.This edition of the PMBOK&® Guide:•Reflects the full range of development approaches (predictive, adaptive, hybrid, etc.):•Provides an entire section devoted to tailoring the development approach and processes;•Includes an expanded list of models, methods, and artifacts;•Focuses on not just delivering project outputs but also enabling outcomes; and• Integrates with PMIstandards+<sup>™</sup> for information and standards application content based on project type, development approach, and industry sector.

CRC Press BlenderTM is a free Open Source 3D Creation Suite supporting the entire modeling and animation pipeline – modeling, rigging, animation, simulation, rendering, compositing and motion tracking. The program also includes Video Editing and Grease Pencil 2D Animation. The program is free to download and use by anyone for anything. The Complete Guide to Blender Graphics: Modeling and Animation, 5th Edition is a unified manual describing the operation of Blender version 2.80 with its New Improved Interface, New Workspaces and New Eevee Render System. This book introduces the program's Graphical User Interface and shows how to implement tools for modeling and animating characters and creating scenes with the application of color, texture and special lighting effects. Key Features: The book is designed to lead new users into the world of computer graphics using Blender 2.80 and to be a reference for established Blender artists. The book presents instruction in a series of short chapters with visual references and practical examples. Instructions are structured in a building-block fashion using contents in earlier chapters to explain more complex operations in later chapters.

Penguin Resumé: revamped for the times, technology, and the recession... The recession has made finding a job harder than ever. Everything now takes place online, and a resumé's preparation is different than even a few years ago. This new edition has changed with the times, focusing on what's most important in an electronic resumé full of successful resumé samples and cover letters, the books also focuses on the key words and phrases that will bring readers' resumés to the top of the HR pile. - More than 100 samples of real-life resumés and cover letters, many of them new - Founded in real-life experience without the rigid resumé-writing rules of other guides - Ideal for all job seekers, from new grads to the laid off worker, new mothers to senior citizens

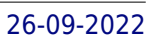

#### The Complete Guide to Blender Graphics

#### Computer Modeling & Animation, Fifth Edition

# The Complete Idiot's Guide to the Perfect Resume, 5th Edition

### Give Your Resume a Professional Makeover—and Stand Out from the Pack

# Controlling Language in Industry Controlled Languages for Technical Documents

Springer This book provides an in-depth study of controlled languages used in technical documents from both a theoretical and practical perspective. It first explores the history of controlled languages employed by the manufacturing industry to shape and constrain the information in technical documents. The author then offers a comparative analysis of existing controlled languages and distills the bestpractice features of those language systems. He concludes by offering innovative models that can be used to develop and trial a new controlled language. This book will be of interest to linguists working in technical and professional communication, as well as writers and practitioners involved in the production of technical documents for companies in multiple industries and geographical locations.

#### USB Complete: The Developer's Guide, Fifth Edition

Looking for a simpler quide to Gmail? This book covers the basics of Gmail for the uninitiated as well as some advanced tips for the more experienced. This second edition of A Simpler Guide to Gmail is a fully revised, illustrated, straightforward and no-nonsense approach to a how-to guide for setting up your Gmail account. With twice the information of the first edition there are step-by-step guides to opening the account and sending email, to the more advanced features including Chat and Labs. Also now includes an introduction to Google+!

Lakeview Research LLC Developers who design and program USB devices have a new resource in the fifth edition of USB Complete: The Developer's Guide. This edition adds an introduction to USB 3.1 and SuperSpeedPlus bus, which offers a 2x increase in bus speed over USB 3.0's SuperSpeed. For designs that don't require USB 3.1's capabilities, the book also covers USB 2.0 technology and applications. USB Complete Fifth Edition bridges the gap between the technical specifications and the real world of design and programming. Author Jan Axelson distills the fundamentals of the protocols and guides developers in choosing device hardware, deciding whether to target a USB class driver or another host driver, and writing device firmware and host applications. Example code in Visual C# shows how to detect and access USB devices and how to program and communicate with vendor-defined devices that use the human-interface-device (HID) class driver and Microsoft's WinUSB driver. Also covered are how to use bus power, including new advanced power delivery capabilities, wireless communications for USB devices, and developing embedded hosts, including dual-role USB On-The-Go devices. Programmers and hardware designers can rely on USB Complete's Fifth Edition to help get projects up and running quickly. Students and hobbyists will learn how to use the interface built into every PC. Instructors will find inspiration and guidance for class projects.

# A Simpler Guide to Gmail

#### Getting the Most Out of Google's Free Email

#### The Entrepreneur's Guide to Law and Strategy

Cengage Learning Business Insider calls The ENTREPRENEUR'S GUIDE "perhaps the most useful business book you can ever read" and lists it among twenty-five must-read books for entrepreneurs. THE ENTREPRENEUR'S GUIDE TO LAW AND STRATEGY, 5E examines stages of starting a business -- from start-up and growth to public offering, while highlighting legal preparations and pitfalls. Cutting-edge examples show how legally astute entrepreneurs can strategically increase realizable value, deploy resources, and manage risk. The book discusses leaving a job, hiring former coworkers, competing with a former employer, workplace legislation, product liability, and bankruptcy. You examine current issues including today's workforce in the "gig" economy, "crowdsourcing" capital and social media, computer hacking and identity theft. Legal discussion integrates with core strategic concepts, such as Porter's Five Forces, the resource-based view of the firm, the value proposition, activities in the value chain and more. Important Notice: Media content referenced within the product description or the product text may not be available in the ebook version.

*4*

## Madhukar Hiregange's A Practical Guide to GST Audits and Certification (5th edition)

Bloomsbury Publishing The fifth edition of this book has been written with a perspective to enable the taxpayers to ensure compliance with the applicable provisions of GST related to filing of annual returns and self-certified Form GSTR-9C. The vast experience of the four authors totaling about one hundred years in consulting, adjudicating, judging and implementation of indirect taxes would immensely help the professionals implement GST provisions and conduct of audit in an easier way while providing value to their clients/employers. The book is divided into 6 parts as follows: Part 1 -Overview of GST law and insights on good accounting practices, record maintenance and documentation to facilitate returns filing, reconciliation and professional opportunities from the perspective of GST Audit. Part 2 - Background of the Annual returns, role of professionals and a detailed clause by clause analysis with Practical FAQ's for filing the Annual Returns in Form GSTR 9. Part 3 - Background of the GST Audit, role of professionals and a detailed clause by clause analysis with practical FAQ's for filing the Reconciliation statement in Form GSTR 9C. Part 4 – Checklists, formats, ICQ's, templates and practical methodology of conducting GST Audit [verification of documents/transactions after evaluation of internal control, reconciliations with tips to mitigate demand, common errors to avoid. Part 5 -Customs Audit, year-end action points for taxpayers, other GST certifications and Departmental Audit and some useful decisions. Part 6 - Appendices containing the gist of important notifications, guidance notes, standards, forms of audit under GST, and important templates for ready reference of professionals. KEY FEATURES Includes practical tables giving Step by Step approach with internal control questionnaires, checklists, templates, Good accounting practices, review program and reconciliation statements for: –Filing annual return with checklist and enabling formats –Audit certification Detailed analysis of reporting comments, remarks and qualifications in Part B of GSTR 9C along with exhaustive list of sample observations, remarks to be reported which would be relevant till FY 2019-20 Detailed discussion on various other key reconciliations including ITC, outward supplies, etc. Extensive list of common errors to be avoided in GST while doing preparation for audit. Coverage of key reconciliations viz., GSTR 2A to 3B, GSTR 1 to 3B, etc. Extensive discussion on professional approach to GST audit using the internal control questionnaire and sample audit program for enabling taxpayers in filing GSTR 9C form. Insiahts on kev vear-end activities & relationship between GSTR 1, GSTR 3B & GSTR 9. Covering important tools/techniques for optimization of tax, ITC, year-end actions, and some decisions in favour of taxpayers to avoid future disputes and adding value. Visit http://bit.ly/GSTAudit for updates and information.

Self-Pub Boot Camp "...the most comprehensive and up-to-date quide for anyone new to self-publishing. Highly recommended." —Joel Friedlander, The Book Designer "...a must-read for anyone thinking about publishing their own works. She's a great friend to the indie community and provides this valuable resource as a gift of love." —Robin Cutler, Director of IngramSpark This 2020 5th edition of the Self-Publishing Boot Camp Guide for Independent Authors offers advice on marketing, editing, design, book production, and business author needs. It's meant for authors willing to do the work to create a readership and make real money from their books. It's meant for authors who want to do it all themselves and for those who want to hire out all or part of the tasks toward publishing. Authors who wish to set up a business as a small press will also benefit from the processes spelled out here. From beta publishing to distribution to media relations, authors will learn how to set a foundation for success from the idea stage to a quality, finished book. The step-by-step process includes recommendations for self-publishing products, tools, and services from reputable companies that are proven and trusted to help authors succeed. Reader's updates keep authors abreast of new offerings and changes in the self-publishing industry. Carla King has more than twenty years of experience as a writer, self-publisher, web developer, and book consultant. She started self-publishing in 1995 as a technology and travel writer. In 2010, she founded the Self-Publishing Boot Camp series of books, workshops, and online courses. She has been connected with the Silicon Valley self-publishing technology industry from its inception and has served as a trusted advisor to authors eager to use the tools to reach readers.

Van Haren Note: This pocket book is available in several languages: English, German, French, Spanish, Dutch.This pocket guide is based on the PMBOK® Guide Fifth Edition. It contains a summary of the PMBOK® Guide, to provide a quick introduction as well as a structured overview of this framework for project management. This pocket quide deals with the key issues and themes within project management and the PMBOK® Guide as follows: - Key terms and definitions in the project management profession- A short overview of the activities of PMI Inc., the organization and its standards: PMBOK® Guide, Standard for Project Portfolio Management, Standard for Program Management and other standards.- The essentials of the Project Lifecycle and Organization. - What are the key project management knowledge areas and processes? Main target Group for this pocket guide is anyone with an interest in understanding the PMBOK® Guide framework or a systematic approach for project management. The book is also very useful for members of a project management team in a project environment using the PMBOK® Guide as a shared reference. A complete but concise description of the

# Self-Publishing Boot Camp Guide for Independent Authors, 5th Edition Your Roadmap to Creating, Publishing, Promoting, and Selling Your Books

### A pocket companion to PMI's PMBOK Guide Fifth edition

PMBOK® Guide, for anyone involved in projects or project management, for only 15,95!

# Autodesk Fusion 360: A Power Guide for Beginners and Intermediate Users (5th Edition)

CADArtifex Autodesk Fusion 360: A Power Guide for Beginners and Intermediate Users (5th Edition) textbook has been designed for instructor-led courses as well as self-paced learning. It is intended to help engineers and designers, interested in learning Fusion 360, to create 3D mechanical designs. This textbook is a great help for new Fusion 360 users and a great teaching aid for classroom training. This textbook consists of 14 chapters, a total of 760 pages covering major workspaces of Fusion 360 such as DESIGN, ANIMATION, and DRAWING. The textbook teaches you to use Fusion 360 mechanical design software for building parametric 3D solid components and assemblies as well as creating animations and 2D drawings. This edition of textbook has been developed using Autodesk Fusion 360 software version: 2.0.11415. This textbook not only focuses on the usages of the tools/commands of Fusion 360 but also on the concept of design. Every chapter in this textbook contains tutorials that provide users with step-by-step instructions for creating mechanical designs and drawings with ease. Moreover, every chapter ends with hands-on test drives that allow users to experience for themselves the user friendly and powerful capacities of Fusion 360. Table of Contents: Chapter 1. Introducing Fusion 360 Chapter 2. Drawing Sketches with Autodesk Fusion 360 Chapter 3. Editing and Modifying Sketches Chapter 4. Applying Constraints and Dimensions Chapter 5. Creating Base Feature of Solid Models Chapter 6. Creating Construction Geometries Chapter 7. Advanced Modeling - I Chapter 8. Advanced Modeling - II Chapter 9. Patterning and Mirroring Chapter 10. Editing and Modifying 3D Models Chapter 11. Working with Assemblies - I Chapter 12. Working with Assemblies - II Chapter 13. Creating Animation of a Design Chapter 14. Working with Drawings

### The Damn Good Resume Guide, Fifth Edition

#### A Crash Course in Resume Writing

Ten Speed Press One of the best-selling resume books of all time and a trusted resource for job-seekers for nearly three decades, this edition of The Damn Good Resume Guide has been completely revised and updated for today's marketplace. One of the best-selling resume books of all time and a trusted resource for job-seekers for nearly three decades, this edition of The Damn Good Resume Guide has been completely revised and updated for today's marketplace. The Shortest Distance Between You and Your Next Job For hundreds of thousands of job seekers, The Damn Good Resume Guide has been the go-to resource for writing and refining their resumes to damn near perfection. Filled with savvy advice and written in a straightforward, user-friendly style, The Damn Good Resume Guide will help you zero in on that dream job, then craft a winning resume that gets your foot in the door. This tried-and-true best seller has been fully revised and updated for today's job market, including: Contemporary sample resumes (all of which landed interviews!) with job objectives running the career gamut—from line cook to sales manager, school principal to software engineer. Tips on creating a functional, chronological, or hybrid resume—and advice on choosing which format is best for you. What to include and what to leave out of your resume, so you get the job you really want. Smart ways to deal with gaps in your work history and other less-than-ideal resume scenarios. Instructions for writing cover emails and submitting resumes electronically. How to set up (and excel at) an informational interview. Advice for formatting, polishing, and proofing your resume so that it stands out in the right way. And much more! Follow Parker and Brown's ten easy steps, and you'll be well on your way to a smart, effective, and thoroughly modern resume—a resume that makes you look good and produces results.

### Computer Literacy BASICS

Cengage Learning Bring your computer literacy course back to the BASICS. COMPUTER LITERACY BASICS: A COMPREHENSIVE GUIDE TO IC3 provides an introduction to computer concepts and skills, which maps to the newest Computing Core Certification (IC3) standards. Designed with new learners in mind, this text covers Computing Fundamentals, Key Applications, and Living Online everything your students need to be prepared to pass the IC3 exam, and finish the course as confident computer users. Important Notice: Media content referenced within the product description or the product text may not be available in the ebook version.

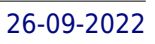

#### Admission Assessment Exam Review E-Book

Elsevier Health Sciences Passing the HESI Admission Assessment Exam is the first step on the journey to becoming a successful healthcare professional. Be prepared to pass the exam with the most up-todate HESI Admission Assessment Exam Review, 5th Edition! From the testing experts at HESI, this user-friendly quide walks you through the topics and question types found on admission exams, including: math, reading comprehension, vocabulary, grammar, biology, chemistry, anatomy and physiology, and physics. The guide includes hundreds of sample questions as well as step-by-step explanations, illustrations, and comprehensive practice exams to help you review various subject areas and improve test-taking skills. Plus, the pre-test and post-test help identify your specific weak areas so study time can be focused where it's needed most. HESI Hints boxes offer valuable test-taking tips, as well as rationales, suggestions, examples, and reminders for specific topics. Step-by-step explanations and sample problems in the math section show you how to work through each and know how to answer. Sample questions in all sections prepare you for the questions you will find on the A2 Exam. A 25-question pre-test at the beginning of the text helps assess your areas of strength and weakness before using the text. A 50-question comprehensive post-test at the back of the text includes rationales for correct and incorrect answers. Easy-to-read format with consistent section features (introduction, key terms, chapter outline, and a bulleted summary) help you organize your review time and understand the information. NEW! Updated, thoroughly reviewed content helps you prepare to pass the HESI Admission Assessment Exam. NEW! Comprehensive practice exams with over 200 questions on the Evolve companion site help you become familiar with the types of test questions.

ABC-CLIO Understanding and navigating online databases is an essential skill for today's librarians, but staying current in this changing landscape can be a challenge. The fifth edition of this vital book ensures that you meet that challenge. Today's librarians not only need to know about existing databases and how to perform searches within them but must also be able to teach search capabilities and strategies to library users. This practical guide introduces librarians to a broad spectrum of the fee-based and freely-available databases that are available, some of which are new to this edition, and explains their underlying information structures as well as updates to some standard databases. In addition, it covers search strategies, provides criteria for evaluating databases, and discusses how to teach others about databases. As in the previous edition, this book takes a "real world approach," covering everything from basic and advanced search tools to online subject databases. Each chapter includes a thorough discussion, recap, concrete examples, exercises, and points to consider, making this an ideal text for courses in database searching as well as a trustworthy professional resource. Provides professional development to librarians looking to acquire or improve their proficiency in an essential professional skill Offers additional professional guidance in the form of recaps, concrete examples, exercises, and points to consider Empowers students and librarians to search online effectively Discusses databases in the context of real-world problems

#### Librarian's Guide to Online Searching: Cultivating Database Skills for Research and Instruction, 5th Edition

### Health Informatics: Practical Guide for Healthcare and Information Technology Professionals (Fifth Edition)

Lulu.com Health Informatics (HI) focuses on the application of information technology (IT) to the field of medicine to improve individual and population healthcare delivery, education and research. This extensively updated fifth edition reflects the current knowledge in Health Informatics and provides learning objectives, key points, case studies and references. Topics include: HI Overview; Healthcare Data, Information, and Knowledge; Electronic Health Records, Practice Management Systems; Health Information Exchange; Data Standards; Architectures of Information Systems;Health Information Privacy and Security; HI Ethics; Consumer HI; Mobile Technology; Online Medical Resources; Search Engines; Evidence-Based Medicine and Clinical Practice Guidelines; Disease Management and Registries; Quality Improvement Strategies; Patient Safety; Electronic Prescribing; Telemedicine; Picture Archiving and Communication Systems; Bioinformatics; Public HI; E-Research. Available as a printed copy and E-book.

#### Software Extension to the PMBOK® Guide Fifth Edition

Project Management Institute Designed to be used in tandem with the latest edition of the PMBOK® Guide, this comprehensive volume closely follows the PMBOK® Guide's approach to style, structure and naming, while providing readers a balanced view of methods, tools, and techniques for managing software projects across the life cycle continuum from highly predictive life cycles to highly adaptive life cycles. Software Extension To the PMBOK® Guide Fifth Edition provides readers with knowledge and practices that will not only improve their efficiency and effectiveness but that of their management teams and project members as well.

#### Matlab

### A Practical Introduction to Programming and Problem Solving

Butterworth-Heinemann MatLab, Third Edition is the only book that gives a full introduction to programming in MATLAB combined with an explanation of the software's powerful functions, enabling engineers to fully exploit its extensive capabilities in solving engineering problems. The book provides a systematic, step-by-step approach, building on concepts throughout the text, facilitating easier learning. Sections on common pitfalls and programming guidelines direct students towards best practice. The book is organized into 14 chapters, starting with programming concepts such as variables, assignments, input/output, and selection statements; moves onto loops; and then solves problems using both the 'programming concept' and the 'power of MATLAB' side-by-side. In-depth coverage is given to input/output, a topic that is fundamental to many engineering applications. Vectorized Code has been made into its own chapter, in order to emphasize the importance of using MATLAB efficiently. There are also expanded examples on low-level file input functions, Graphical User Interfaces, and use of MATLAB Version R2012b; modified and new end-of-chapter exercises; improved labeling of plots; and improved standards for variable names and documentation. This book will be a valuable resource for engineers learning to program and model in MATLAB, as well as for undergraduates in engineering and science taking a course that uses (or recommends) MATLAB. Presents programming concepts and MATLAB built-in functions side-by-side Systematic, step-by-step approach, building on concepts throughout the book, facilitating easier learning Sections on common pitfalls and programming guidelines direct students towards best practice

### Official Guide to the Smithsonian, 5th Edition

Smithsonian Institution The go-to guide for visitors who want to maximize their experience at the Smithsonian's 19 museums and National Zoo The Smithsonian holds more than 155 million artifacts and specimens in its trust. The Official Guide to the Smithsonian makes navigating the world's largest museum complex more efficient and fulfilling. Featuring a huge amount of history, highlights, and pertinent museum information, the colorful guide is designed to enrich time spent in the Smithsonian's incredible galleries and museums on the National Mall, the Washington metropolitan area, and New York City. The new 2021 edition features major updates for all the museums. This includes a full treatment of the National Museum of African American History and Culture, the most recent Smithsonian museum, as well as the Deep Time hall at the National Museum of Natural History, their new fossil hall that displays towering fossils of dinosaurs and other prehistoric creatures to explore the epic story of Earth. Each detailed section presents the history of the museum and offers a fully illustrated, gallery-by-gallery tour. It also includes all the practical information such as location, hours, phone numbers, public transportation, services, tours, dining, gift shops, special attractions for children, and website addresses. With so much to see and do across the vast Smithsonian collections, this is the definitive source of information in one place.

#### Salesforce.com For Dummies, 5th Edition

Your fun and easy introduction to Salesforce.com and its latest tools The frontrunner in the customer relationship management (CRM) market, Salesforce.com has a rapidly expanding influence over the way companies across the globe interact with their clientele. Salesforce.com For Dummies lends you an edge in building those relationships and managing your company s sales, marketing, customer service, and support operations. With this accessible guide, you will learn how to organize contacts, schedule business appointments, use forecasting tools to predict upcoming sales, make accurate projects based on past performance, and more. Covers the latest enhancements to Salesforce.com, the world s most popular customer relationship management software, and explains how to choose the right configuration to suit your business needs Written by Salesforce.com insiders with years of expertise in CRM services Details how to personalize your system, prospect leads, manage accounts and partners, develop contacts, track products, calculate forecasts, drive demand, utilize service and support, share insights with Chatter, enhance your online marketing, and more Close deals faster, gain

*8*

real-time visibility into sales, and collaborate instantly with help from Salesforce.com For Dummies.

# Designing with Type A Basic Course in Typography

Watson-Guptill The classic Designing with Type has been completely redesigned, with an updated format and full color throughout. New information and new images make this perennial best-seller an even more valuable tool for anyone interested in learning about typography. The fifth edition has been integrated with a convenient website, www.designingwithtype.com, where students and teachers can examine hundreds of design solutions and explore a world of typographic information. First published more than thirty-five years ago, Designing with Type has sold more than 250,000 copies—and this fully updated edition, with its new online resource, will educate and inspire a new generation of designers.

# A Guide to Computer User Support for Help Desk and Support Specialists

Ruveneco The Official Guide to the MCAT(R) Exam, the only comprehensive overview about the MCAT exam, includes 120 practice questions and solutions (30 questions in each of the four sections of the MCAT exam) written by the developers of the MCAT exam at the AAMC Everything you need to know about the exam sections Tips on how to prepare for the exam Details on how the exam is scored, information on holistic admissions, and more.

Cengage Learning Equip current and future user-support professionals with the critical people skills and exceptional technical knowledge necessary to provide outstanding support with Beisse's A GUIDE TO COMPUTER USER SUPPORT FOR HELP DESK AND SUPPORT SPECIALISTS, 5E. This useful guide focuses on the informational resources and technical tools students need most to function effectively in a support position. Readers develop the skills to handle troubleshooting and problem solving, successfully communicate with clients, determine a client's specific needs, and train end-users, as well as handle budgeting and other management priorities. Clear, balanced coverage in this edition highlights the latest trends and developments, from Web and e-mail-based support to assistance with Windows 7 and cloud computing. Engaging special features, such as Tips and On the Web Pointers, provide important insights, while new Discussion Questions and Case Projects encourage active participation in the learning process. Leading professional software HelpSTAR and Microsoft Office Project Professional 2010 accompany Beisse's A GUIDE TO COMPUTER USER SUPPORT FOR HELP DESK AND SUPPORT SPECIALISTS, 5E to reinforce the knowledge and skills your students need for success in today's user-support positions. Important Notice: Media content referenced within the product description or the product text may not be available in the ebook version.

# Aamc the Official Guide to the McAt(r) Exam, Fifth Edition

# Guide to Energy Management, Fifth Edition

CRC Press Written by three of the most respected energy professionals in the industry, this fifth edition of a bestseller is an energy manager's guide to the most important areas of energy cost cutting. It examines the core objectives of energy management and illustrates the latest and most effective strategies, techniques, and tools for improving lighting efficiency, combustion processes, steam generation/distribution, and industrial waste reutilization. The book thoroughly brings up to date such topics as energy system management, energy auditing, rate structures, economic evaluation, HVAC optimization, control systems and computers, process energy, renewable energy, and industrial water management.

# Microsoft Manual of Style

Pearson Education Maximize the impact and precision of your message! Now in its fourth edition, the Microsoft Manual of Style provides essential guidance to content creators, journalists, technical writers, editors, and everyone else who writes about computer technology. Direct from the Editorial Style Board at Microsoft—you get a comprehensive glossary of both general technology terms and those specific to Microsoft; clear, concise usage and style guidelines with helpful examples and alternatives; guidance on grammar, tone, and voice; and best practices for writing content for the web, optimizing for accessibility, and communicating to a worldwide audience. Fully updated and optimized for ease of use, the Microsoft Manual of Style is designed to help you communicate clearly, consistently, and

accurately about technical topics—across a range of audiences and media.

#### Autodesk Fusion 360

#### A Power Guide for Beginners and Intermediate Users (2nd Edition)

Independently Published Autodesk Fusion 360: A Power Guide for Beginners and Intermediate Users (2nd Edition) textbook has been designed for instructor-led courses as well as for self-paced learning. It is intended to help engineers and designers, interested in learning Fusion 360, to create 3D mechanical designs. This textbook is a great help for new Fusion 360 users and a great teaching aid for classroom training. This textbook consists of 14 chapters, total 734 pages covering major workspaces of Fusion 360 such as MODEL, ANIMATION, and DRAWING. The textbook teaches you to use Fusion 360 mechanical design software for building parametric 3D solid components and assemblies as well as creating animations and 2D drawings. This textbook has been developed using software version: 2.0.5519. This textbook not only focuses on the usages of the tools/commands of Fusion 360 but also on the concept of design. Every chapter in this textbook contains tutorials that provide users with step-by-step instructions for creating mechanical designs and drawings with ease. Moreover, every chapter ends with hands-on test drives which allow users to experience the user friendly and technical capabilities of Fusion 360. Table of Contents: Chapter 1. Introducing Fusion 360 Chapter 2. Drawing Sketches with Autodesk Fusion 360 Chapter 3. Editing and Modifying Sketches Chapter 4. Applying Constraints and Dimensions Chapter 5. Creating Base Feature of Solid Models Chapter 6. Creating Construction Geometries Chapter 7. Advanced Modeling - I Chapter 8. Advanced Modeling - II Chapter 9. Patterning and Mirroring Chapter 10. Editing and Modifying 3D Models Chapter 11. Working with Assemblies - I Chapter 12. Working with Assemblies - II Chapter 13. Creating Animation of a Design Chapter 14. Working with Drawings Main Features of the Textbook Comprehensive coverage of tools Step-by-step real-world tutorials with every chapter Hands-on test drives to enhance the skills at the end of every chapter Additional notes and tips Customized content for faculty (PowerPoint Presentations) Free learning resources for faculty and students Additional student and faculty projects Technical support for the book by contacting info@cadartifex.com

New Society Publishers While we generally try to make our vote count every four years, few of us realize that our most immediate power to shape the world is being squandered on a daily basis. Every dollar we spend has the potential to create social and environmental change. In fact, it already has. The world that exists today is in large part a result of how our purchasing decisions have shaped it. The Better World Shopping Guide rates hundreds of products and services from A to F so you can quickly tell the "good guys" from the "bad guys" and ensure your money is not supporting corporations who make their decisions based solely on the bottom line. Drawing on decades of meticulous research, this completely revised and updated fifth edition will help you find out who actually "walks the talk" when it comes to: Environmental sustainability Human rights Community involvement Animal protection Social justice Small enough to fit in a back pocket or handbag, and organized in a user-friendly format, The Better World Shopping Guide will help you reward the companies who are doing good, penalize those involved in destructive activities, and change the world as you shop! Ellis Jones, PhD, is the awardwinning, best-selling author of four previous editions of The Better World Shopping Guide and co-author of The Better World Handbook. A scholar of social responsibility, global citizenship, and everyday activism, Jones has dedicated himself to uncovering practical ways for people to make a difference in the world. He currently teaches at Holy Cross College.

# The Better World Shopping Guide: 5th Edition

#### Every Dollar Makes a Difference

### Birth Partner 5th Edition

A Complete Guide to Childbirth for Dads, Partners, Doulas, and All Other Labor

#### **Companions**

Harvard Common Press Since the original publication of The Birth Partner, partners, friends, relatives, and doulas have relied on Penny Simkin's guidance in caring for the new mother, from her last trimester through the early postpartum period. Now fully revised in its fifth edition, The Birth Partner remains the definitive guide to helping a woman through labor and birth, and the essential manual to have at hand during the event. The Birth Partner includes thorough information on: Preparing for labor and knowing when it has begun Normal labor and how to help the woman every step of the way Epidurals and other medications for labor Pitocin and other means, including natural ones, to induce or speed up labor Non-drug techniques for easing labor pain Cesarean birth and complications that may require it Breastfeeding and newborn care and much more For the partner who wishes to be truly helpful in the birthing room, this book is indispensable.

### Autodesk Fusion 360

#### A Power Guide for Beginners and Intermediate Users (5th Edition)

Independently Published Autodesk Fusion 360: A Power Guide for Beginners and Intermediate Users (5th Edition) textbook has been designed for instructor-led courses as well as self-paced learning. It is intended to help engineers and designers, interested in learning Fusion 360, to create 3D mechanical designs. This textbook is a great help for new Fusion 360 users and a great teaching aid for classroom training. This textbook consists of 14 chapters, a total of 760 pages covering major workspaces of Fusion 360 such as DESIGN, ANIMATION, and DRAWING. The textbook teaches you to use Fusion 360 mechanical design software for building parametric 3D solid components and assemblies as well as creating animations and 2D drawings. This edition of textbook has been developed using Autodesk Fusion 360 software version: 2.0.11415. This textbook not only focuses on the usages of the tools/commands of Fusion 360 but also on the concept of design. Every chapter in this textbook contains tutorials that provide users with step-by-step instructions for creating mechanical designs and drawings with ease. Moreover, every chapter ends with hands-on test drives that allow users to experience for themselves the user friendly and powerful capacities of Fusion 360. Table of Contents: Chapter 1. Introducing Fusion 360 Chapter 2. Drawing Sketches with Autodesk Fusion 360 Chapter 3. Editing and Modifying Sketches Chapter 4. Applying Constraints and Dimensions Chapter 5. Creating Base Feature of Solid Models Chapter 6. Creating Construction Geometries Chapter 7. Advanced Modeling - I Chapter 8. Advanced Modeling - II Chapter 9. Patterning and Mirroring Chapter 10. Editing and Modifying 3D Models Chapter 11. Working with Assemblies - I Chapter 12. Working with Assemblies - II Chapter 13. Creating Animation of a Design Chapter 14. Working with Drawings Main Features of the Textbook Comprehensive coverage of tools Step-by-step real-world tutorials with every chapter Handson test drives to enhance the skills at the end of every chapter Additional notes and tips Customized content for faculty (PowerPoint Presentations) Free learning resources for faculty and students Additional student and faculty projects Technical support for the book by contacting info@cadartifex.com

McGraw Hill Professional The guide technicians turn to for answers--tuned up to provide an advantage in today's global economy The face of investing has significantly changed in the 30 years since this book's first publication, but one essential component of the markets has not--human behavior. Whether you're trading cornerstone commodities or innovative investment products, observing how investors responded to past events through technical analysis is your key to forecasting when to buy and sell in the future. This fully updated fifth edition shows you how to maximize your profits in today's complex markets by tailoring your application of this powerful tool. Tens of thousands of individual and professional investors have used the guidance in this book to grow their wealth by understanding, interpreting, and forecasting significant moves in both individual stocks and entire markets. This new edition streamlines its time-honored, profit-driven approach, while updating every chapter with new examples, tables, charts, and comments that reflect the real-world situations you encounter in everyday trading. Required reading among many professionals, this authoritative resource now features: Brand-new chapters that analyze and explain secular trends with unique technical indicators that measure investor confidence, as well as an introduction to Pring's new Special K indicator Expanded coverage on the profit-making opportunities ETFs create in international markets, sectors, and commodities Practical advice for avoiding false, contratrend signals that may arise in short-term time spans Additional material on price patterns, candlestick charts, relative strength, momentum, sentiment indicators, and global stock markets Properly reading and balancing the variety of indicators used in technical analysis is an art, and no other book better illustrates the repeatable steps you need to take to master it. When used with patience and discipline, Technical Analysis Explained, Fifth Edition, will

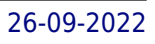

#### Technical Analysis Explained, Fifth Edition: The Successful Investor's Guide to Spotting Investment Trends and Turning Points

make you a better decision maker and increase your chances of greater profits.

#### Guide to Maryland Zoning Decisions 5th Edition

LexisNexis Solve your next zoning law puzzle with the premier reference on Maryland zoning laws. This Fifth Edition of Guide to Maryland Zoning Decisions answers the often complex questions associated with land use and zoning law. Topically organized and updated with annual supplements for quicker research, this reference makes it easy to pinpoint specific issues at the turn of a page. The book contains the most up-to-date citations and case law available to aid in preparing for zoning, special exception, and related administrative hearings in Maryland. For further ease of reference it contains a comprehensive Table of Cases and descriptive Index. Important topics covered in recent updates include conditional zoning, environmental issues, zoning by plebiscite and referendum, impact fees, exhaustion of administrative remedies, zoning of annexed property, and special exceptions, conditional uses, and variances to name a few. The eBook versions of this title feature links to Lexis Advance for further legal research options.

# Disaster & Recovery Planning A Guide for Facility Managers Fifth Edition

Lulu Press, Inc Newly revised and updated, this best-selling book devoted to exploring the complexities of disaster preparedness and business continuity, now includes the latest information on the threats associated with dirty bombs, as well as chemical and biological agents and weapons. Also updated in this edition are disaster planning and recovery issues, regulatory influences and emergency preparedness. This text speaks both to disaster prevention, as well as "controlling" the effects of a disaster on a company's operations. Statistics are presented which exemplify the outcome of past disaster/emergency declarations such as Hurricane Katrina. Other critical areas covered include statistical data on workplace violence, regulator influence, effective mitigation strategies, contingency planning, loss prevention, facility evacuation, employee training, computer and data protection, bomb threat response, standby power, self-inspection, enlisting the media's assistance in recovery planning, and more.

#### Essential Cell Biology

Garland Science Essential Cell Biology provides a readily accessible introduction to the central concepts of cell biology, and its lively, clear writing and exceptional illustrations make it the ideal textbook for a first course in both cell and molecular biology. The text and figures are easy-to-follow, accurate, clear, and engaging for the introductory student. Molecular detail has been kept to a minimum in order to provide the reader with a cohesive conceptual framework for the basic science that underlies our current understanding of all of biology, including the biomedical sciences. The Fourth Edition has been thoroughly revised, and covers the latest developments in this fast-moving field, yet retains the academic level and length of the previous edition. The book is accompanied by a rich package of online student and instructor resources, including over 130 narrated movies, an expanded and updated Question Bank. Essential Cell Biology, Fourth Edition is additionally supported by the Garland Science Learning System. This homework platform is designed to evaluate and improve student performance and allows instructors to select assignments on specific topics and review the performance of the entire class, as well as individual students, via the instructor dashboard. Students receive immediate feedback on their mastery of the topics, and will be better prepared for lectures and classroom discussions. The user-friendly system provides a convenient way to engage students while assessing progress. Performance data can be used to tailor classroom discussion, activities, and lectures to address students' needs precisely and efficiently. For more information and sample material, visit http://garlandscience.rocketmix.com/.

# Middle Fork of the Salmon River - a Comprehensive Guide (4th Edition)

The essential guidebook

#### Repossessions

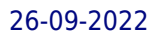

# An Athlete's Guide to Agents, Fifth Edition

Jones & Bartlett Publishers